# **SpeedChex EasyLink API Implementation Instructions Version 1.0**

SpeedChex is an information capture and processing service that allows consumers to pay for goods or services over the Internet by check without the need to mail a check. The consumer can input their checking account information directly into their web-browser and SpeedChex will convert that data into an electronic check.

The *SpeedChex EasyLink API* integrates easily into any E-Commerce application. When your application is ready to collect the check payment, you will simply pass the customer to the secure SpeedChex Payment Gateway through a simple hyperlink on your website. The customer will be presented with user-friendly input screens for entering their check payment information. The primary check input screen resembles a paper check so that users can easily understand how to find and enter their check account information. When finished, the user will be passed back to the URL of your choice to finish the purchase process.

#### **Implementation Instructions**

1. Create a button or link on your website that will transfer the user to the following secure URL:

**https://www.speedchex.com/datalinks/merchants/easylink.aspx**

2. Use either HTTP POST or GET to transmit the necessary field names and values described in the chart below.

**Note:** If your website has already collected some or all of the optional fields, it will save your customer time and effort if you transmit those values through the EasyLink API link when the user is transferred.

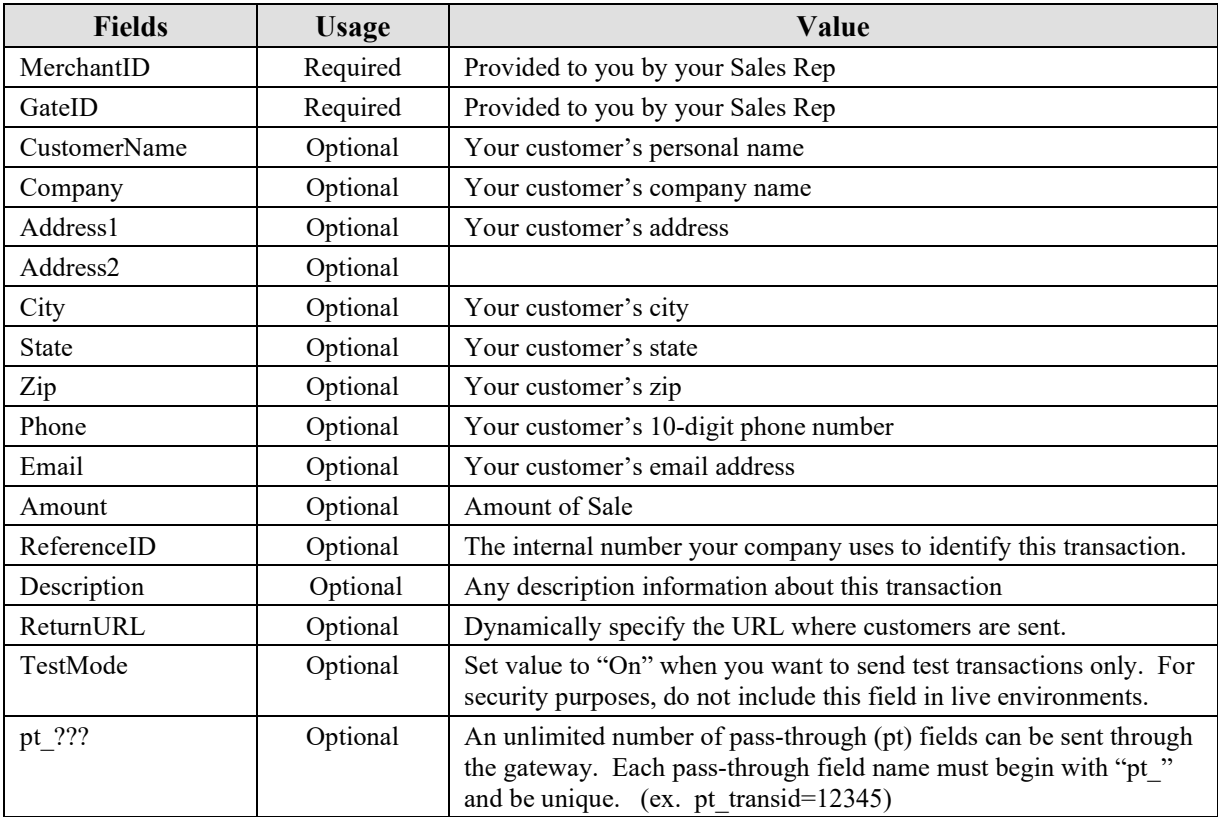

## **Sample HTML Code for an HTTP "Get" Link**

<a href="https://www.speedchex.com/datalinks/merchants/easylink.aspx?MerchantID=2001&GateID=test">

### **For** *SpeedChex**Express Verify* **Subscribers**

The *SpeedChex EasyLink API* will perform immediate check verification on all transactions if a merchant is subscribed to the SpeedChex ATM*Verify*™ system. This means that it is possible that for a customer check payment to be rejected because it failed verification. When this is the case, the customer will be presented with the following screen:

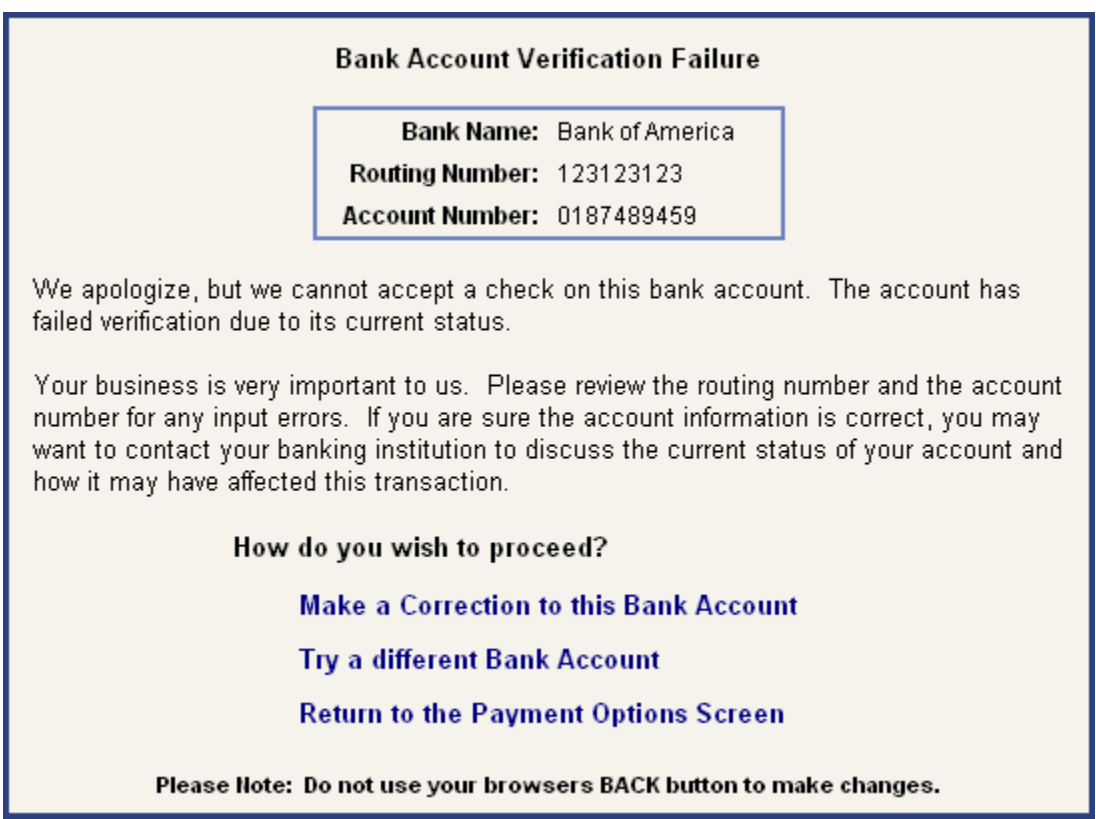

Each customer will be given the options to correct their bank account information or try a different bank account. They also will have the option to return to the Payment Options screen on your website where they can select a different payment option.

#### **Returning the Customers Back to the Merchant Website**

Whether a check payment is approved or rejected, the *SpeedChex EasyLink API* is designed to return the customer back to your website (via *HTTP Post* or *Simple Redirect*) to the URL of your choice. A technical support representative will be responsible for working with you to determine which customer return method you prefer and the URL where you want the customer sent.

Specifying *Simple Redirect* as your return method means that no data about this transaction is transferred with the customer when they click on the button to return to your website. This works well for merchants who do not have a website linked into a backend database system.

If, on the other hand, you would like the *SpeedChex EasyLink API* to send all available response data with the returning customer, including payment success or failure and pass-thru variables, then you need to choose *HTTP Post* as your customer return method.

The *HTTP Post Response Data* table (located at the end of this document) defines all possible response fields and their potential values. Your software will need to be able to extract the HTTP Post variables in order to process the response data.

#### **Guaranteeing Delivery of Response Data**

The nature of browsers and the Internet makes it possible for a customer to close their browser, navigate to some other website, or leave their browser open indefinitely on a payment screen instead of completing the check payment process. This presents a problem for the merchant who wants to receive the response data on every customer routed to the *SpeedChex EasyLink API*. To work around this problem, merchants may choose to "guarantee" the delivery of response data.

If a customer fails to complete the check process and return to the merchant website within a predefined time period and "Guarantee Data Post Back" has been selected as the system configuration, the *SpeedChex EasyLink API* will assume control and automatically post all response data back to the merchant's website on its own.

Thus, when data is posted back to a merchant's website, the customer may or may not have arrived with the data. One of the response fields in the *HTTP Post Response Data* table is "CustomerPresent" and its values can be either "Yes" or "No". This will enable you to read the response data and provide an appropriate response if the customer has been returned to your website.

#### **Data Security and Protection**

Every merchant is assigned a unique Merchant ID, Gate ID, and Gate Key. This is not login information since a login is not necessary to collect check data for processing. These 3 fields simply ensure the unique identification of the merchant by the SpeedChex Gateway so funds will be deposited to the correct merchant account.

It is impossible for a hacker to use the *SpeedChex EasyLink API* to extract money from the merchant's account. This tool is designed solely to collect and deliver a customer's bank account information to the SpeedChex Gateway for processing.

All transaction data sent from the customer's web browser through the *SpeedChex EasyLink API* is secured during transmission using 128-bit SSL encryption verified by Comodo Class 3 Security Services. All data received by the gateway is stored on servers that are protected by a state-of-the-art firewall system and restricted physically to authorized personnel only.

# *HTTP Post* **Response Data**

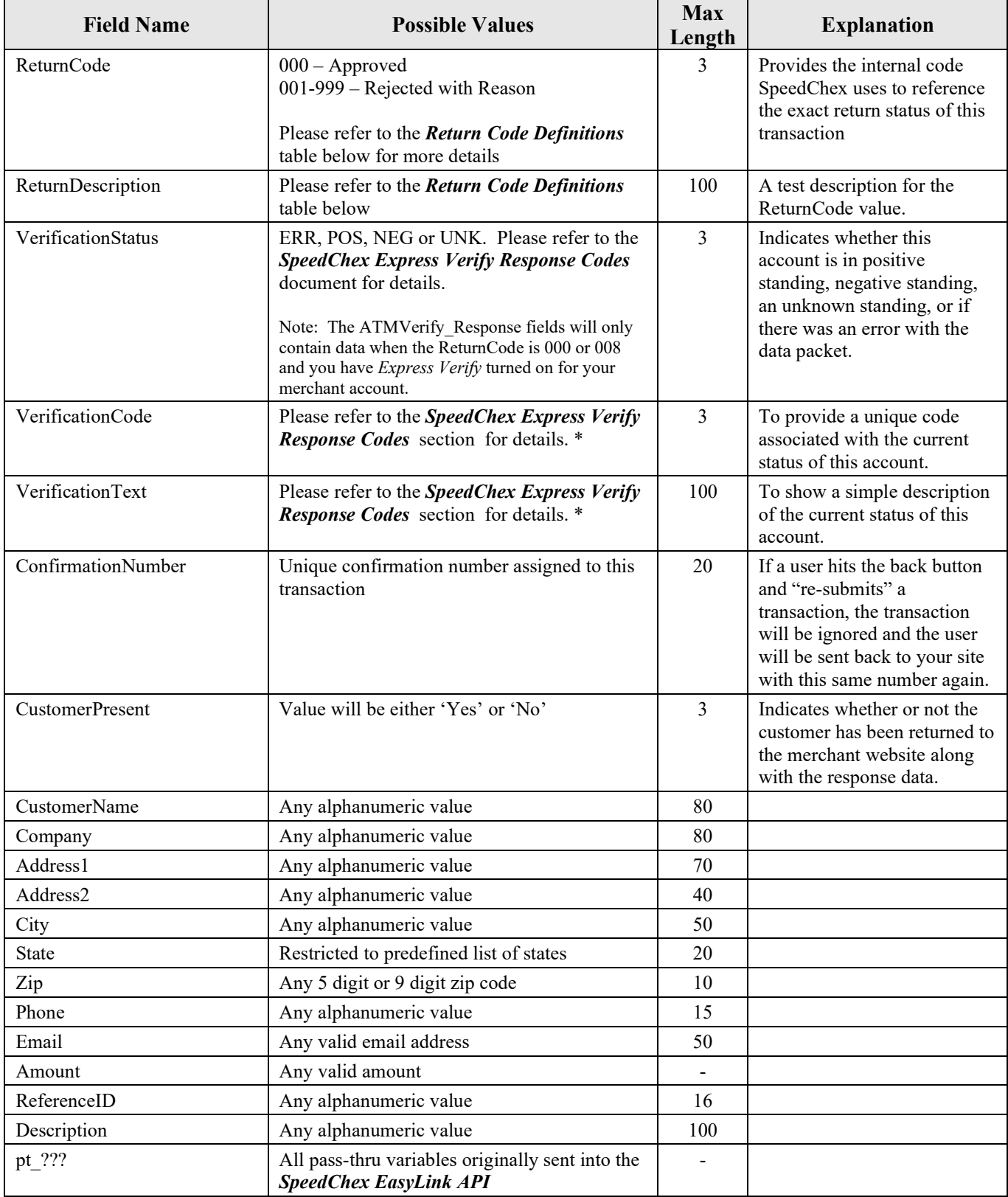

# **Return Code Definitions**

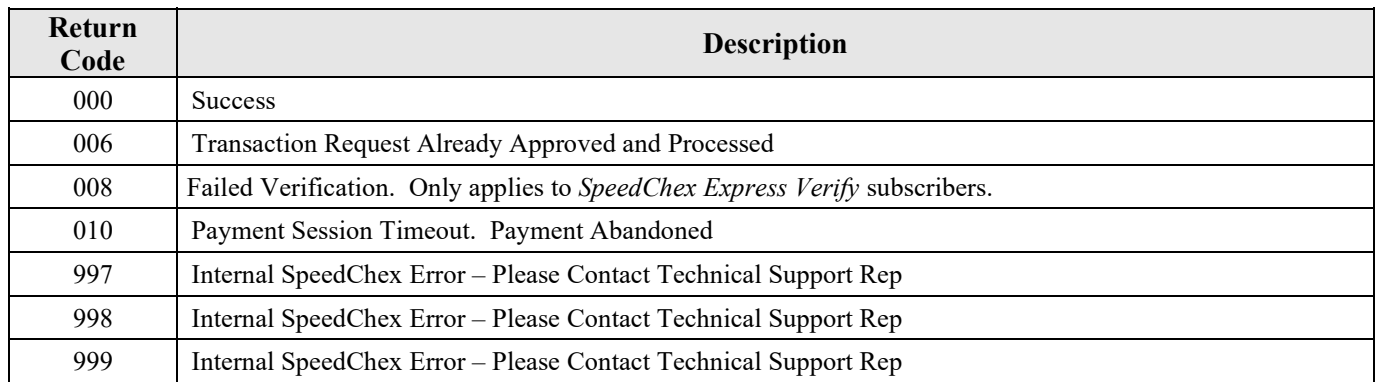